Министерство образования и науки Российской Федерации федеральное государственное бюджетное образовательное учреждение высшего образования «Кубанский государственный университет»

ТВЕРЖДАЮ: роректор по учебной работе, **аместву образования** - первый ректор Иванов А.Г. подиись 2015г.

# **РАБОЧАЯ ПРОГРАММА ДИСЦИПЛИНЫ**

# *ДИСТАНЦИОННЫЕ МЕТОДЫ* \_\_\_\_\_\_\_\_\_\_\_\_\_\_\_\_\_\_\_\_\_\_\_\_\_\_\_\_\_\_\_\_\_\_\_\_\_\_\_\_\_\_\_\_\_\_\_\_\_\_\_\_\_\_\_\_\_\_\_\_\_\_\_\_\_\_\_\_\_\_\_\_\_\_\_\_\_\_\_\_\_\_\_\_\_

*(код и наименование дисциплины в соответствии с учебным планом)*

Направление подготовки/специальность 05.03.01 Геология\_ *(код и наименование направления подготовки/специальности)*

Направленность (профиль) Гидрогеология и инженерная геология \_ *(наименование направленности (профиля) специализации)*

Программа подготовки и академическая *(академическая /прикладная)*

Форма обучения **очная** 

*(очная, очно-заочная, заочная)*

Квалификация (степень) выпускника бакалавр \_

*(бакалавр, магистр, специалист)*

Краснодар 2015

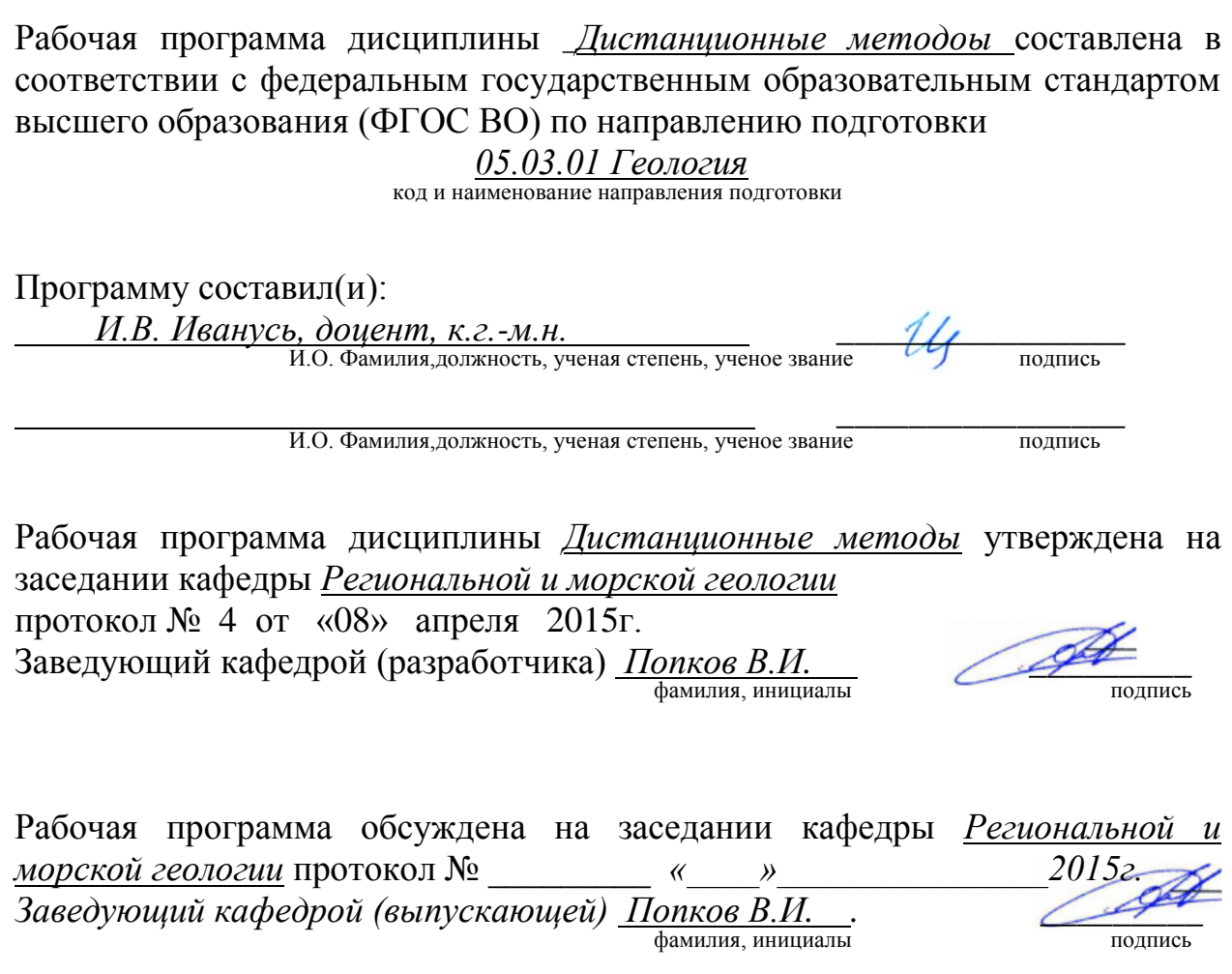

Утверждена на заседании учебно-методической комиссии факультета

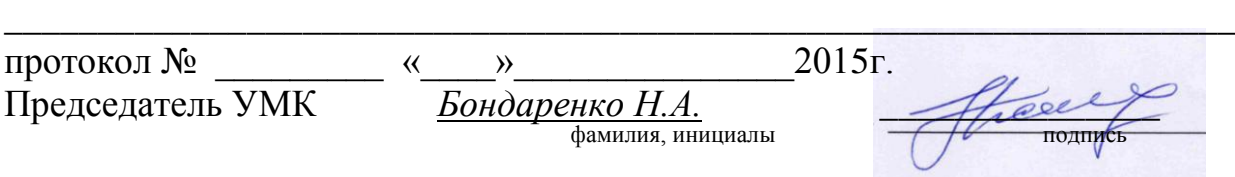

Рецензенты:

*Полквой А.А.,* начальник отдела инженерного и информационного обеспечения департамента по архитектуре и градостроительству Краснодарского края

*Ляшенко П.А.*, профессор кафедры «Оснований и фундаментов» ФГБОУ ВО «КубГАУ», к.т.н.

#### **1 Цели и задачи изучения дисциплины (модуля).**

#### **1.1 Цель освоения дисциплины.**

Дистанционные методы в геологии это давно сложившееся, но активно развивающееся в последние годы научное направление, а также широкий спектр специализированных технических методов и средств.

Цель – методологические и технические аспекты процесса получения информации о различных природных и техногенных объектах. Данное научно-практическое направление активно развивается в Соединенных Штатах и Евросоюзе, где в университетах также существует курс «Remote sensing in geology». Глубокое и всестороннее знание основ и методов дистанционного зондирования обеспечивает правильное понимание процессов протекающих в земных сферах и техносреде.

#### **1.2 Задачи дисциплины.**

- изучение изобразительных свойств электромагнитного излучения различных частей спектра;
- разрешающей способности различных видов фотографической, радиометрической, сканерной и лазерной съемочной техники;
- реализация авиационных, спутниковых и альтернативных транспортных платформ, знакомство с методами обработки и интерпретации изображений.

Особое внимание уделяется вопросам практической реализации навыков работы с данными дистанционного зондирования при геологическом картировании, работах по поиску и разведке полезных ископаемых. Отраслевой специфике гидрогеологической и инженерно-геологической интерпретации данных космической- и аэрофотосъемки (КС и АФС), структурно-геологическому дешифрированию и ведению геоэкологического и природоохранного мониторинга.

#### **1.3 Место дисциплины (модуля) в структуре образовательной программы.**

Дисциплина относится к вариативной части Блока 1 «Дисциплины (модули)» учебного плана.

Изучение базируется на знаниях, полученных по дисциплинам «Геоинформационные системы в геологии», «Математическая статистика в геологии», «Грунтоведение», «Гидрогеология», «Инженерная геология».

**1.4 Перечень планируемых результатов обучения по дисциплине (модулю), соотнесенных с планируемыми результатами освоения образовательной программы.** Изучение данной учебной дисциплины направлено на формирование у обучающихся *общепрофессиональных (ОПК)* и *профессиональных* компетенций (*ПК):*

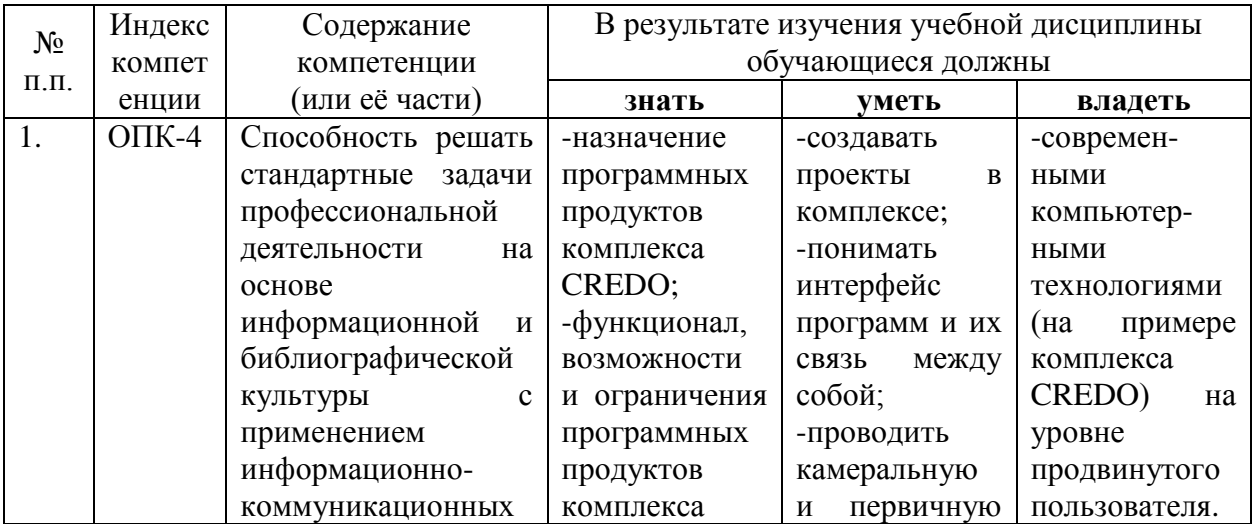

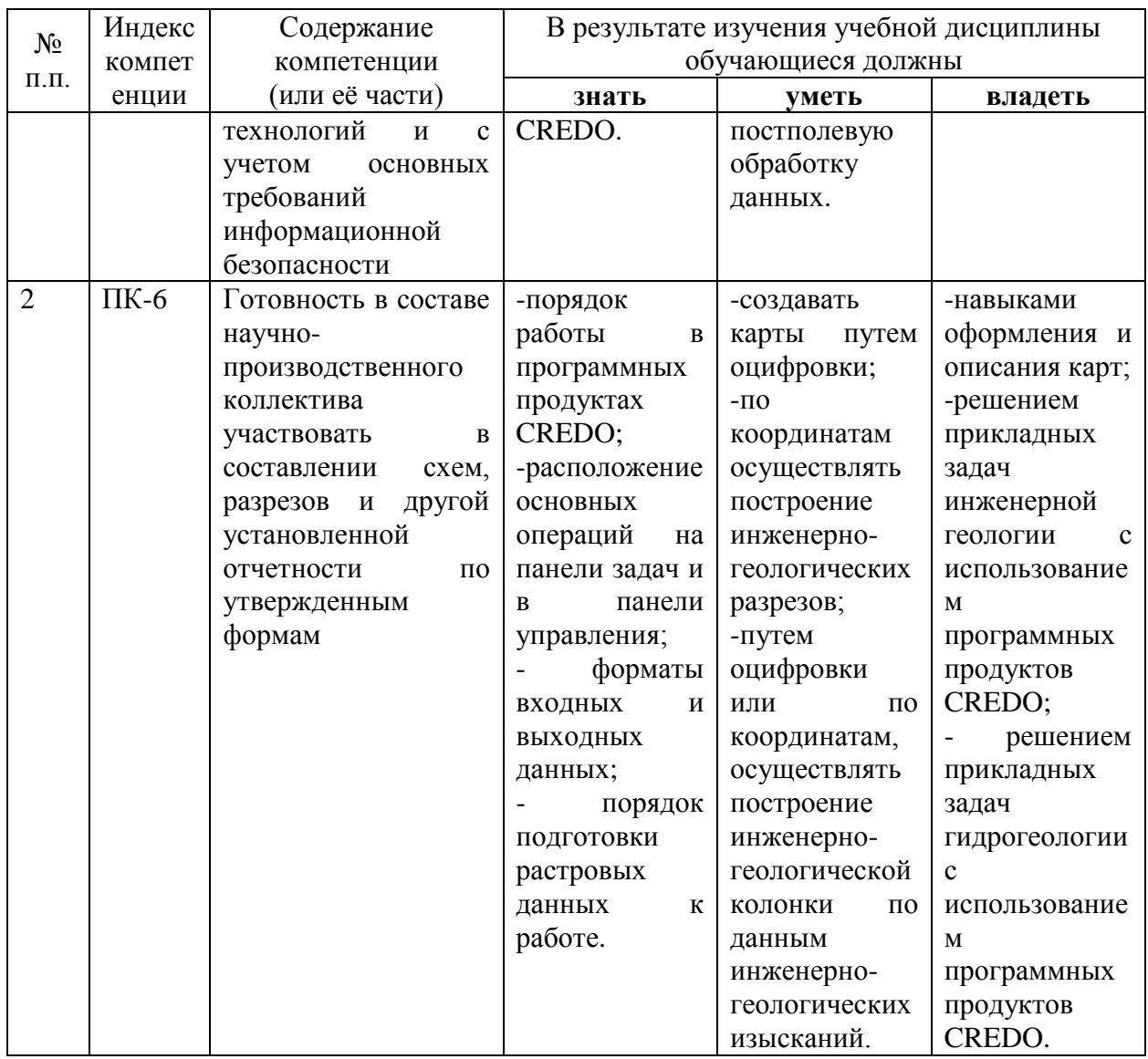

2. Структура и содержание дисциплины.<br>2.1 Распределение трудоёмкости дисциплины по видам работ.<br>Общая трудоёмкость дисциплины составляет 2 зач.ед. (72 часа), их распределение<br>по видам работ представлено в таблице.

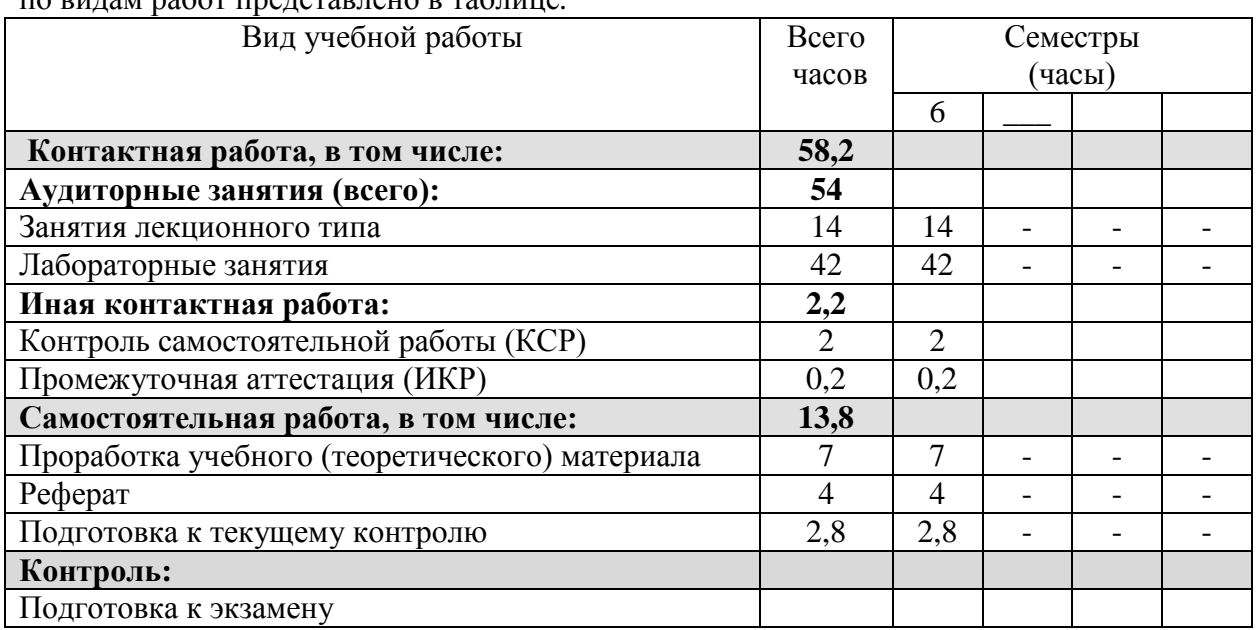

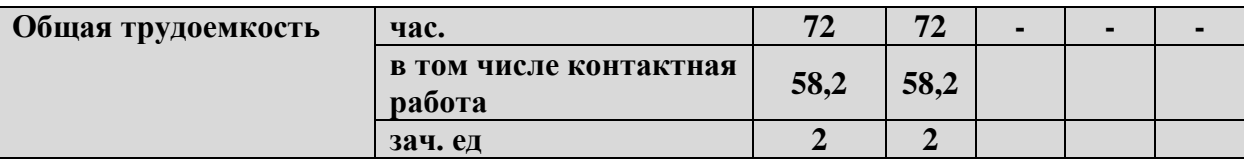

# 2.2 Структура дисциплины:

Распределение видов учебной работы и их трудоемкости по разделам дисциплины. Разделы дисциплины, изучаемые в 6 семестре

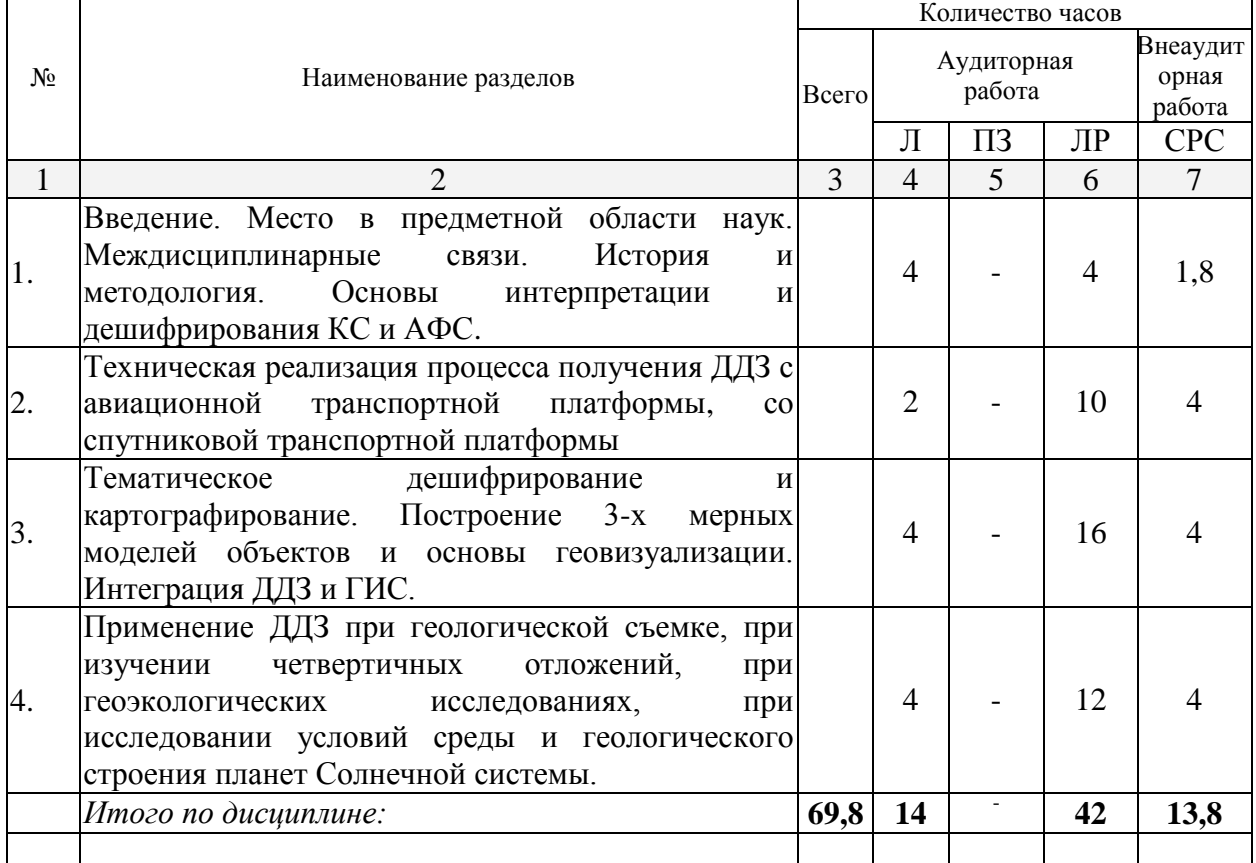

Примечание: Л - лекции, ПЗ - практические занятия / семинары, ЛР - лабораторные занятия, СРС - самостоятельная работа студента

## 2.3 Содержание разделов дисциплины: 2.3.1 Занятия лекционного типа.

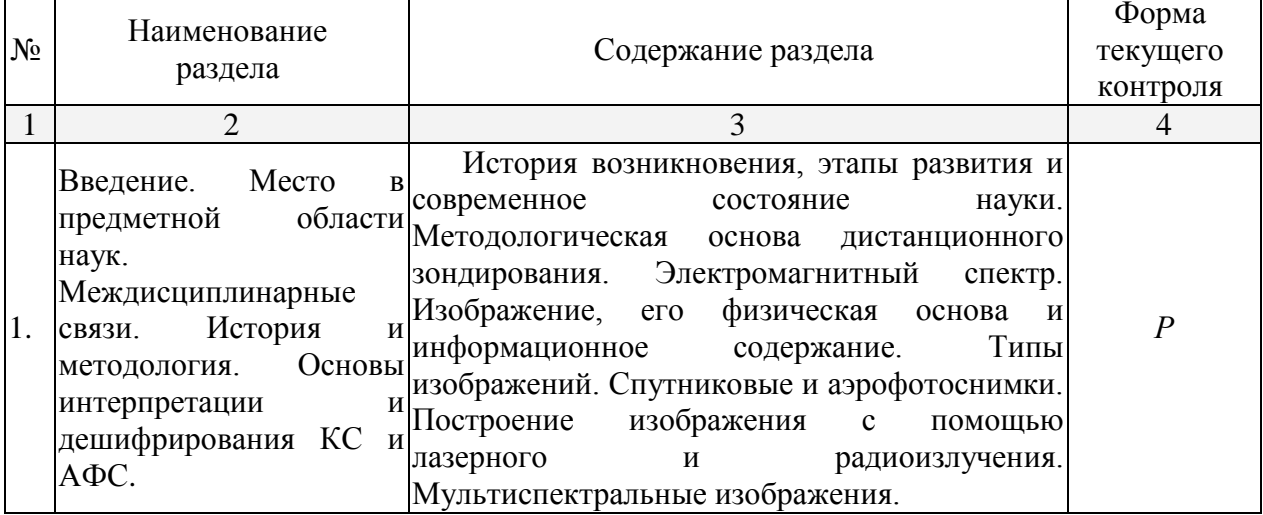

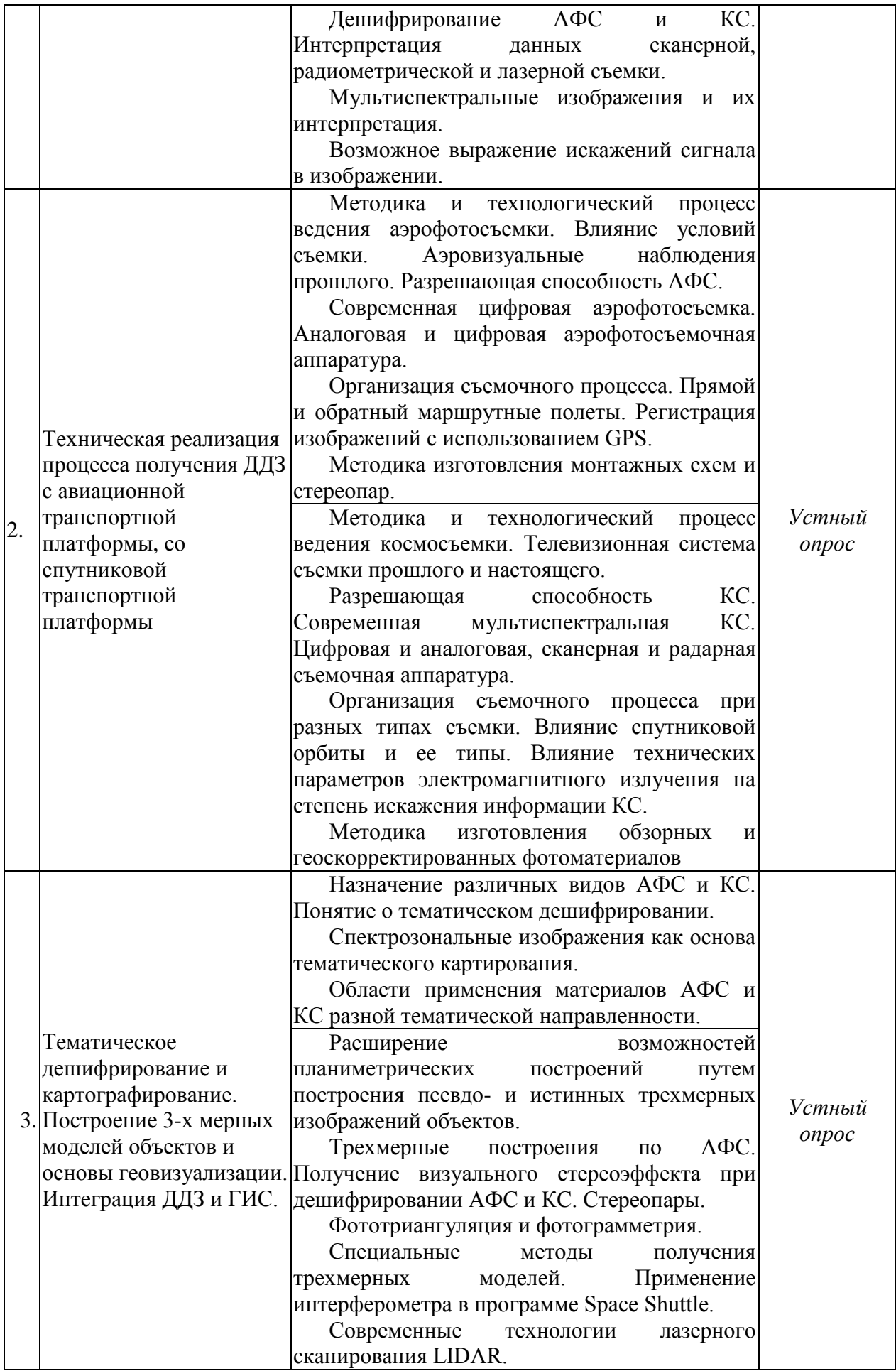

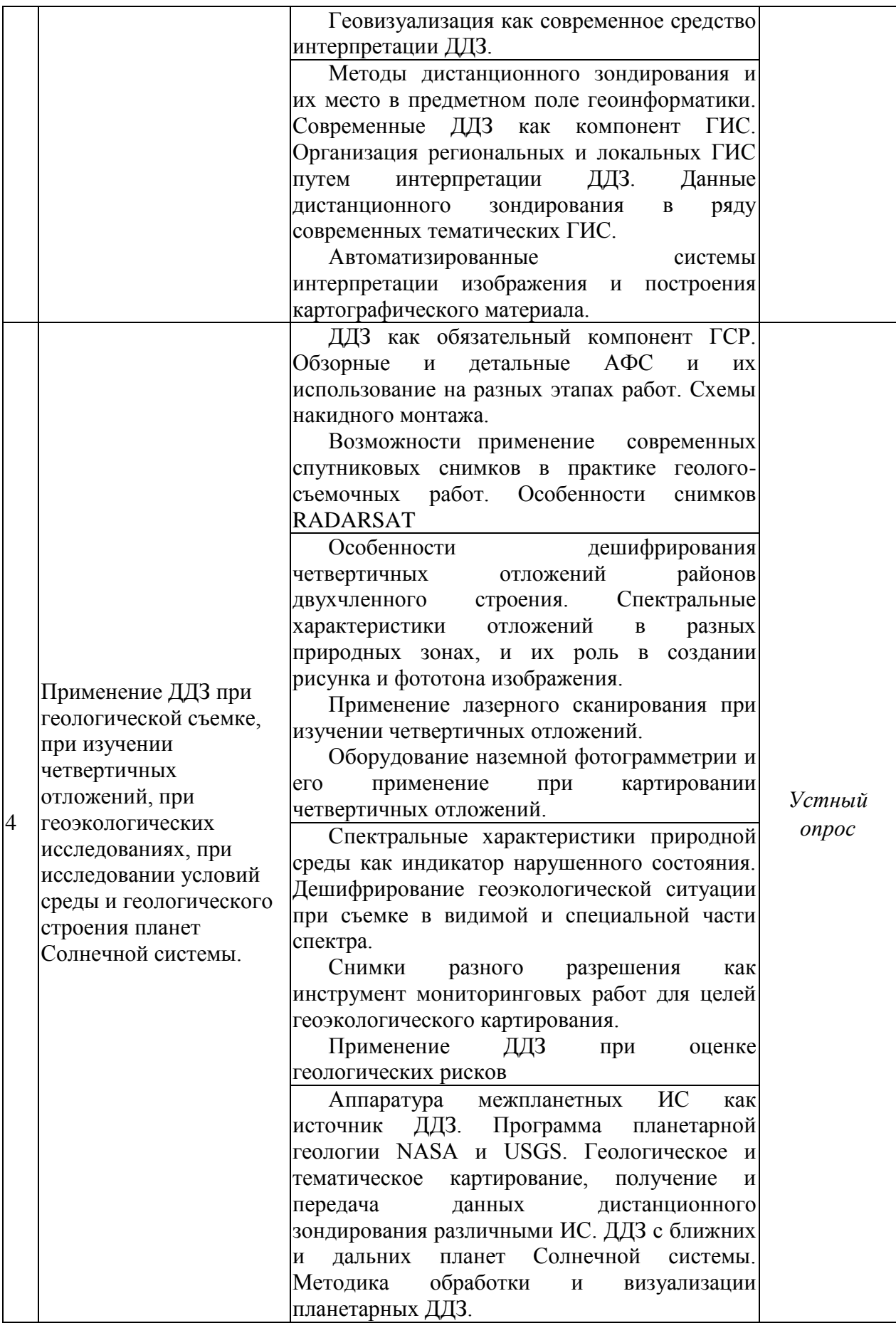

# **2.3.2 Занятия семинарского типа.**

Семинарские занятия - не предусмотрены

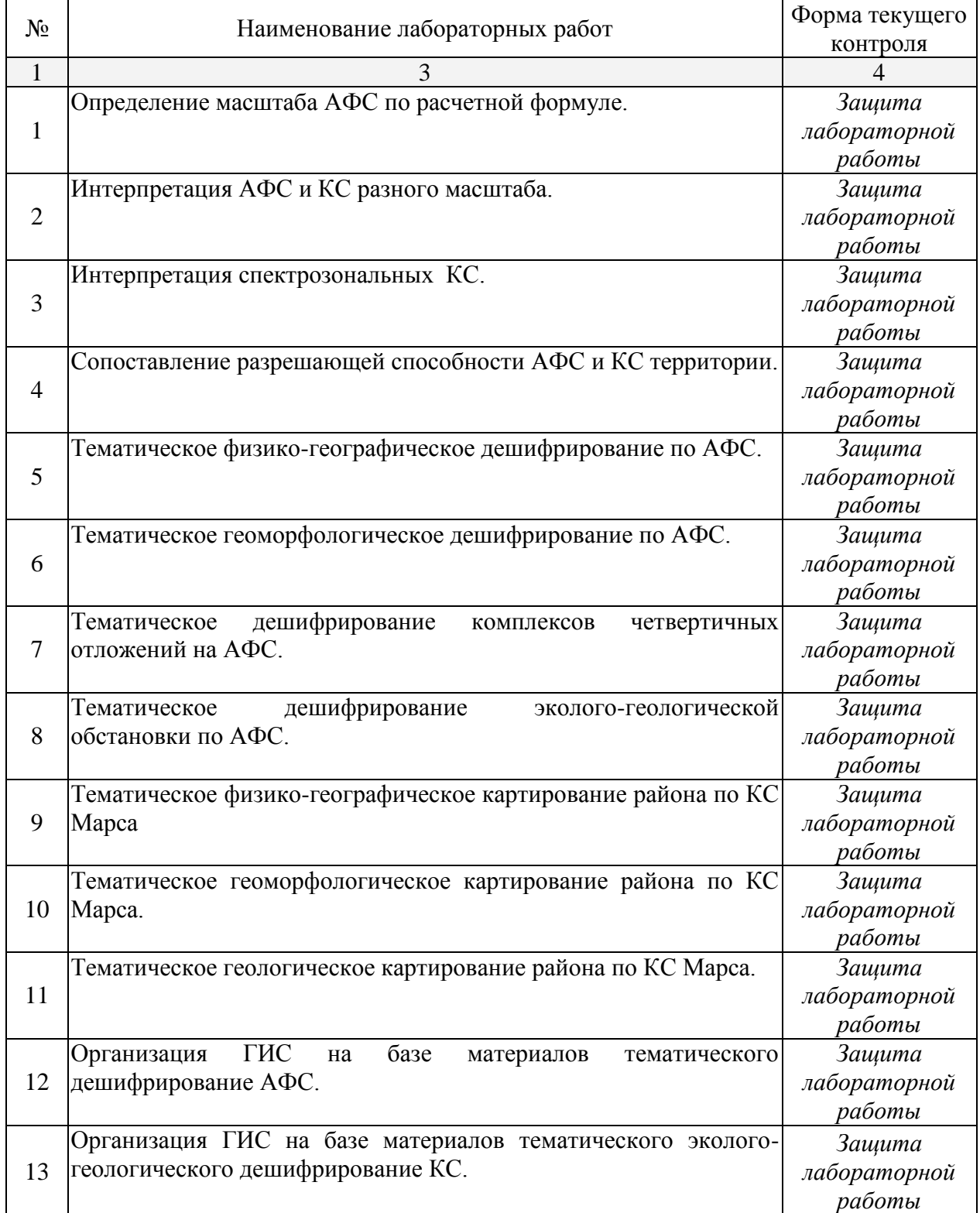

# **2.3.3 Лабораторные занятия.**

# **2.3.4 Примерная тематика курсовых работ (проектов)**

Курсовые работы - не предусмотрены

#### **2.4 Перечень учебно-методического обеспечения для самостоятельной работы обучающихся по дисциплине (модулю)**

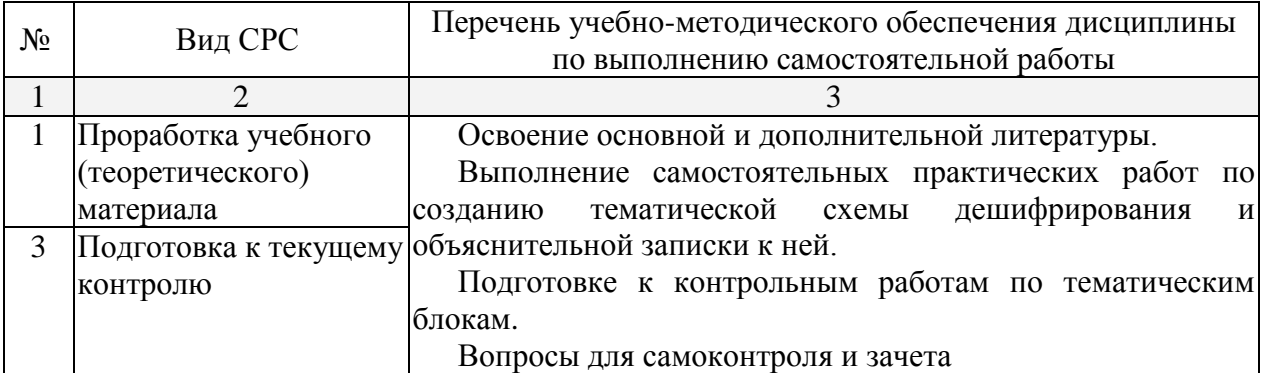

Учебно-методические материалы для самостоятельной работы обучающихся из числа инвалидов и лиц с ограниченными возможностями здоровья (ОВЗ) предоставляются в формах, адаптированных к ограничениям их здоровья и восприятия информации:

Для лиц с нарушениями зрения:

– в форме электронного документа,

Для лиц с нарушениями слуха:

– в форме электронного документа.

Для лиц с нарушениями опорно-двигательного аппарата:

– в форме электронного документа,

Данный перечень может быть конкретизирован в зависимости от контингента обучающихся.

#### **3. Образовательные технологии.**

Формирование профессиональных компетенций в курсе «Дистанционные методы» осуществляется за счет активного использования образовательных технологий педагогического и профессионального контекста: построение курса с использованием технологии анализа конкретных ситуаций (case-study); мультимедийных лекций и практических занятий по разномасштабным аэро- и космоснимкам.

Для лиц с ограниченными возможностями здоровья предусмотрена организация консультаций с использованием электронной почты.

#### **4. Оценочные средства для текущего контроля успеваемости и промежуточной аттестации.**

#### **4.1 Фонд оценочных средств для проведения текущего контроля.**

Текущий контроль успеваемости представляет собой проверку усвоения учебного материала, регулярно осуществляемую на протяжении семестра. Цель текущего контроля – выработать у студента необходимость систематической работы по усвоению материала.

Текущая аттестация лекционных занятий проводится в виде устного опроса в ходе лекции, лабораторных работ – путем опроса по теме лабораторной работы, проверки оформления в тетрадь наименования, цели и порядка выполнения работы, прин-скрин полученного результата. Текущий контроль за самостоятельным изучением рекомендованных разделов дисциплины выполняется проверкой рефератов, опросом студента в часы консультаций.

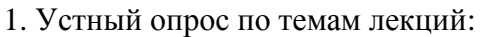

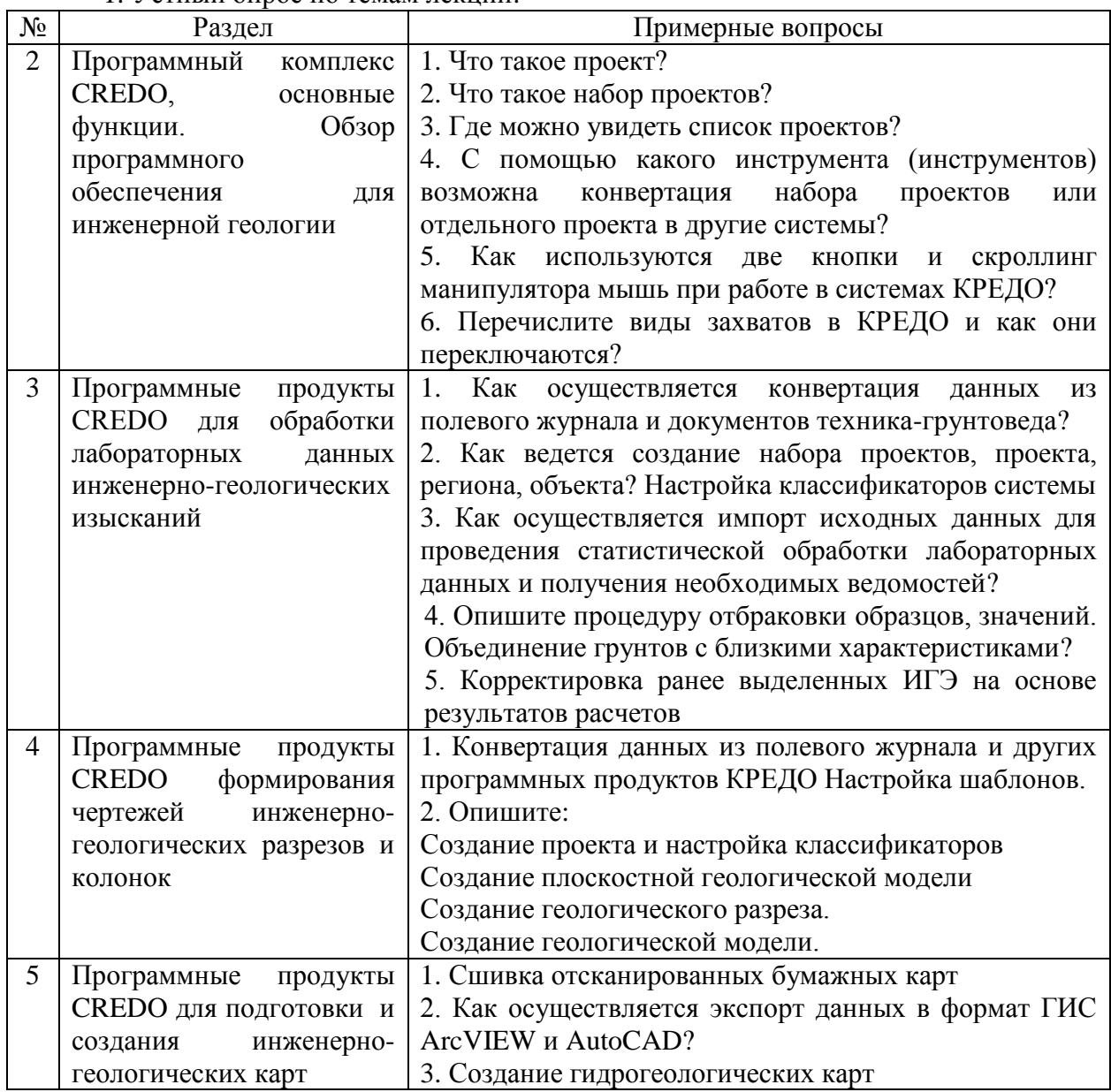

## Критерии оценки результатов устного опроса:

- оценка "зачтено" за вопрос выставляется, если студент дал исчерпывающий ответ на вопрос, раскрыл тему в полном объеме;

- оценка "не зачтено за вопрос выставляется, если студент не раскрыл тему, если требуются дополнительные множественные уточняющие вопросы.

2. Защита лабораторных работ:

| Nº | Перечень лабораторных работ                                                                                                    | Вопросы |
|----|----------------------------------------------------------------------------------------------------|---------|
|    | Взаимодействие данных внутри комплекса<br>CREDO.<br>Взаимодействие систем CREDO с внешними<br>импортно-экспортные<br>системами<br>возможности) |         |
| 2. | Изучение начальных установок<br>системы<br><b>CREDO</b> . Вид и Установки.                                                                     |         |
| 3. | ГЕОСТАТИСТИКА.<br>Конвертация<br>КРЕДО                                                                                                    |         |

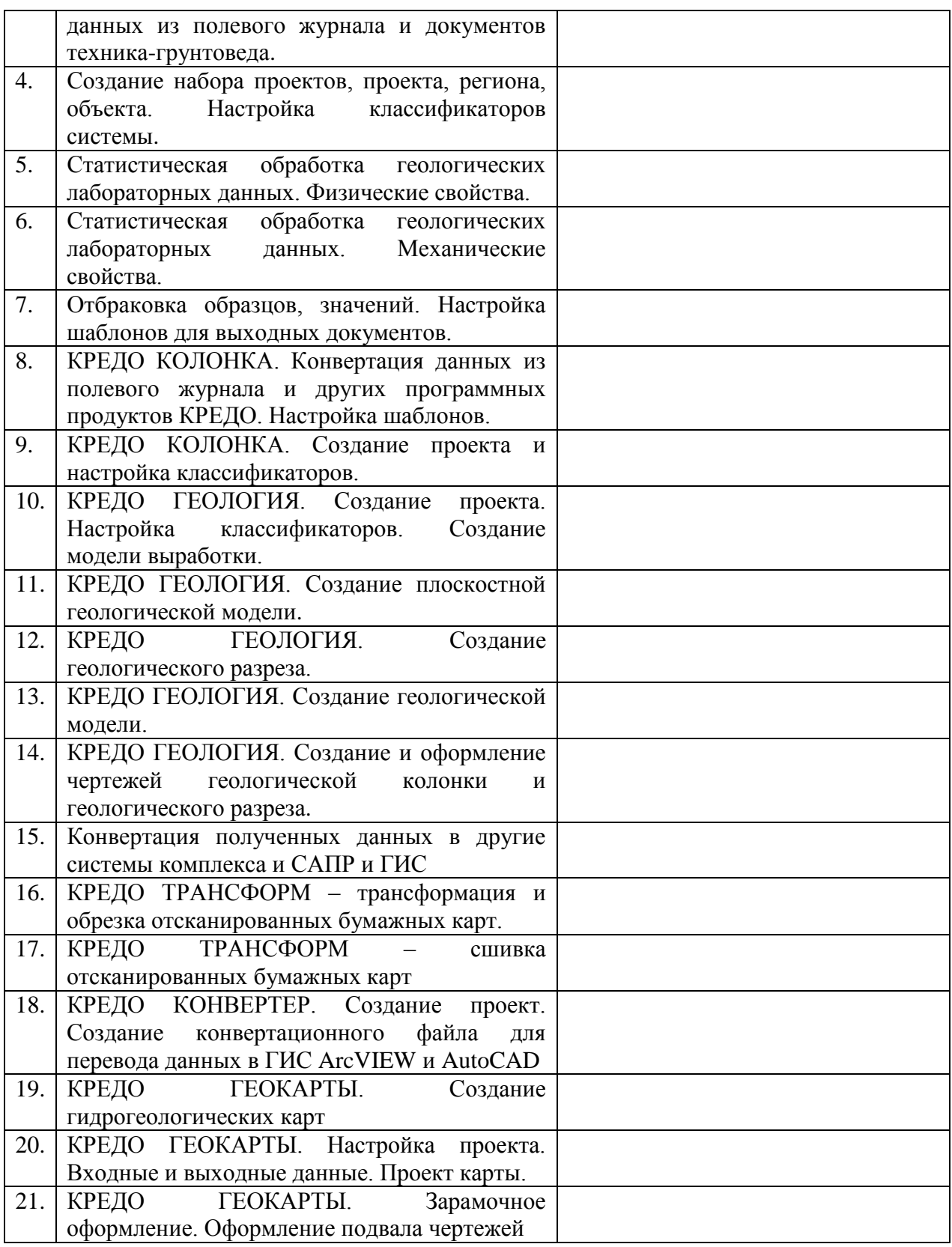

# *Критерии оценки лабораторной работы:*

— оценка "зачтено" выставляется студенту, если он правильно применяет теоретические положения курса при решении практических вопросов и задач лабораторных работ, владеет необходимыми навыками и приемами их выполнения;

— оценка "зачтено" выставляется студенту, если он не знает значительной части программного материала, допускает существенные ошибки, затрудняется в объяснении реализации лабораторной работы или представлении алгоритма ее реализации, а также

неуверенно, с большими затруднениями выполняет задания или не справляется с ними самостоятельно

Видом текущей отчетности по контролируемой самостоятельной работе являются собеседования и консультации с преподавателем, написание рефератов по темам.

3. Темы (примерные) рефератов:

Система условных знаков в КРЕДО  $\mathbf{1}$ 

 $\overline{2}$ Разнонаправленная отмывка рельефа в комплексе КРЕДО ТОПО

 $\overline{3}$ Выполнение проектно-изыскательских работ с помощью КРЕДО

 $\overline{4}$ Создание 3D модели геологического строения площадки для работы на объектах AO «Гипротрубопровод»

Единая информационная среда обработки инженерно-геологической 5 информации

6 Концепция создания проект единой геологической системы

 $\overline{7}$ Исследование оползневых участков набережной реки Москвы  $\mathbf{c}$ использованием системы КРЕДО

8 Применение беспилотных летательных аппаратов для решения инженерных задач.

 $\mathbf Q$ Перспективы развития инженерно-геологического направления в комплексе КРЕЛО

 $10<sup>1</sup>$ О геологии Северо-Западного региона и города Санкт-Петербурга (с точки зрения использования геологической линейки КРЕДО)

Что такое «геологический XML» и как это работает? 11

#### Критерии оиенки зашиты реферата (КСР):

- оценка "зачтено" выставляется при полном раскрытии темы, а также при последовательном, четком и логически стройном его изложении. Студент отвечает на дополнительные вопросы. Допускается наличие в содержании работы или ее оформлении небольших недочетов или недостатков в представлении результатов к защите;

— оценка "не зачтено" выставляется за слабое и неполное раскрытие темы, несамостоятельность изложения материала, выводы и предложения, носящие общий характер, отсутствие наглядного представления работы, затруднения при ответах на вопросы.

#### 4.2 Фонд опеночных средств для проведения промежуточной аттестации.

Форма промежуточной аттестации проводится в виде зачета, который служит проверкой успешности выполнения студентами лабораторных работ и усвоения учебного материала лекционных занятий.

Вопросы к зачету.

- 1. Взаимодействие данных внутри комплекса CREDO.
- 2. Взаимодействие систем CREDO с внешними системами (импортно-экспортные возможности)
- ГЕОСТАТИСТИКА. 3. КРЕДО Статистическая обработка геологических лабораторных данных. Физические свойства. Механические свойства. Отбраковка образцов, значений.
- 4. КРЕДО КОЛОНКА. Создание инженерно-геологической колонки.
- 5. КРЕДО ГЕОЛОГИЯ. Назначение и функциональность программ КРЕДО геологического направления. Структура и организация данных. Интерфейс. Исходные данные. Импорт и экспорт данных. Работа с Редактором геологического классификатора. Создание плана геологического. Ввод данных в колонку. Построения в плане геологическом. Создание и редактирование объемной геологической модели. Анализ геологической изученности. Работа с моделью геология на профиле. Создание чертежа профиля. Создание чертежей геологических колонок. Создание шаблона чертежа колонки. Обработка данных

статического и динамического зондирования. Формирование геосрезов. 3Dвизуализация. Взаимодействие CREDO ГЕОЛОГИИ с другими программами

- 6. КРЕДО ТРАНСФОРМ. Интерфейс. Импорт данных. Трансформирование изображения. Преобразование координат. Обработка базовых линий.
- 7. КРЕДО КОНВЕРТЕР. Трансформация координат проекта. Врезка/вырезка фрагментов цифровой модели местности. Объединение проектов. Экспорт данных чертежной модели в формат DXF. Экспорт цифровой модели местности.
- 8. КРЕДО ГЕОКАРТЫ.Создание гидрогеологических карт.

Критерии получения студентами зачетов:

— оценка "зачтено" ставится, если студент строит свой ответ в соответствии с планом. В ответе представлены различные подходы к проблеме. Устанавливает содержательные межпредметные связи. Развернуто аргументирует выдвигаемые положения, приводит убедительные примеры, обнаруживает последовательность анализа. Выводы правильны. Речь грамотна, используется профессиональная лексика. Демонстрирует знание специальной литературы в рамках учебного методического комплекса и дополнительных источников информации.

— оценка "не зачтено" ставится, если ответ недостаточно логически выстроен, план ответа соблюдается непоследовательно. Студент обнаруживает слабость в развернутом раскрытии профессиональных понятий. Выдвигаемые положения декларируются, но недостаточно аргументируются. Ответ носит преимущественно теоретический характер, примеры отсутствуют.

Оценочные средства для инвалидов и лиц с ограниченными возможностями здоровья выбираются с учетом их индивидуальных психофизических особенностей.

– при необходимости инвалидам и лицам с ограниченными возможностями здоровья предоставляется дополнительное время для подготовки ответа на экзамене;

– при проведении процедуры оценивания результатов обучения инвалидов и лиц с ограниченными возможностями здоровья предусматривается использование технических средств, необходимых им в связи с их индивидуальными особенностями;

– при необходимости для обучающихся с ограниченными возможностями здоровья и инвалидов процедура оценивания результатов обучения по дисциплине может проводиться в несколько этапов.

Процедура оценивания результатов обучения инвалидов и лиц с ограниченными возможностями здоровья по дисциплине (модулю) предусматривает предоставление информации в формах, адаптированных к ограничениям их здоровья и восприятия информации:

Для лиц с нарушениями зрения:

– в печатной форме увеличенным шрифтом,

– в форме электронного документа.

Для лиц с нарушениями слуха:

– в печатной форме,

– в форме электронного документа.

Для лиц с нарушениями опорно-двигательного аппарата:

– в печатной форме,

– в форме электронного документа.

Данный перечень может быть конкретизирован в зависимости от контингента обучающихся.

**5. Перечень основной и дополнительной учебной литературы, необходимой для освоения дисциплины (модуля).**

**5.1 Основная литература:**

1. Корчуганова, Н. И. Дистанционные методы геологического картирования [Текст] : учебник для студентов вузов / Н. И. Корчуганова, А. К. Корсаков ; Рос. гос. геологоразведочный ун-т им. Серго Орджоникидзе (РГГРУ). - М. : Книжный дом "Университет", 2009. - 287 с. : ил. - Библиогр. : с. 287. - ISBN 9785982275134 :

Для освоения дисциплины инвалидами и лицами с ограниченными возможностями здоровья имеются издания в электронном виде в электронно-библиотечных системах «Лань» и «Юрайт».

#### **5.2 Дополнительная литература:**

1. Шовенгердт, Р.А. Дистанционное зондирование. Модели и методы обработки изображений [Текст] : [учебное пособие] / Р. А. Шовенгердт ; пер. с англ. А. В. Кирюшина, А. И. Демьяникова. - Москва : Техносфера, 2013. - 589 с. : ил. - (Мир наук о Земле). - Библиогр. в конце гл. - ISBN 978-5-94836-244-1. - ISBN 978-0-12-369407-2 :

#### **5.3. Периодические издания:**

Инженерные изыскания ISSN 1997-8650 Геориск ISSN 1997-8669

Инженерная геология ISSN 1993-5056

Известия высших учебных заведений. Северо-Кавказский регион. Серия: Естественные науки ISSN 0321-3005

Геопрофи: научно-технический журнал по геодезии, картографии и навигации ISSN 2306-8736

## **6. Перечень ресурсов информационно-телекоммуникационной сети «Интернет», необходимых для освоения дисциплины (модуля).**

- 1. www.kosmosnimki.ru
- 2. www.sovzond.ru
- 3. www.data
- 4. http://landsat.gsfc.nasa.gov
- 5. http://nasascience.nasa.gov
- 6. http://www2.jpl.nasa.gov/srtm
- 7. http://earth.esa.int
- 8. http://www.ccrs.nrcan.gc.ca

#### **7. Методические указания для обучающихся по освоению дисциплины (модуля).**

Теоретические знания по основным разделам курса студенты приобретают на аудиторных занятиях, закрепляют и расширяют во время самостоятельной работы.

Для углубления и закрепления теоретических знаний студентами рекомендуется выполнение определенного объема самостоятельной работы.

Внеаудиторная работа по дисциплине заключается в следующем:

 повторение лекционного материала и проработка учебного (теоретического) материала;

подготовка практическим работам;

подготовка к текущему контролю.

Самостоятельная работа студентов включает в себя несколько основных направлений:

— самостоятельное повторение и закрепление отдельных тем;

— работа с дополнительными источниками информации (электронными источниками информации, литературой и пр.) для более углубленного изучения тем и разделов, информация по которым дается на лекциях.

Итоговый контроль по дисциплине осуществляется в виде зачета.

В освоении дисциплины инвалидами и лицами с ограниченными возможностями здоровья большое значение имеет индивидуальная учебная работа (консультация) – дополнительное разъяснение учебного материала.

Индивидуальные консультации по предмету являются важным фактором, способствующим индивидуализации обучения и установлению контакта между преподавателем и обучающимся инвалидом или лицом с ограниченными возможностями здоровья.

#### **8. Перечень информационных технологий, используемых при осуществлении образовательного процесса по дисциплине (модулю).**

#### **8.1 Перечень информационных технологий.**

Использование электронных презентаций при проведении занятий лекционного типа и лабораторных работ.

#### **8.2 Перечень необходимого программного обеспечения.**

При освоении курса «Компьютерный практикум: изучение программного комплекса Credo» используются лицензионные программы общего назначения, такие как Microsoft Windows, пакет Microsoft Officce (Word, Excel, PowerPoint), программы демонстрации и создания презентаций (Microsoft Power Point).

#### **8.3 Перечень информационных справочных систем:**

1. Электронная библиотечная система издательства "Лань" [\(www.e.lanbook.com\)](http://www.e.lanbook.com/)

2. Электронная библиотечная система "Университетская Библиотека онлайн" [\(www.biblioclub.ru\)](http://www.biblioclub.ru/)

- 3. Электронная библиотечная система "ZNANIUM.COM" (ww[w.znanium.com\)](http://www.znanium.com/)
- 4. Электронная библиотечная система eLIBRARY.RU (http://www.elibrary.ru)

5. Единая интернет- библиотека лекций "Лекториум" [\(www.lektorium.tv](http://www.lektorium.tv/))

#### **9. Материально-техническая база, необходимая для осуществления образовательного процесса по дисциплине (модулю).**

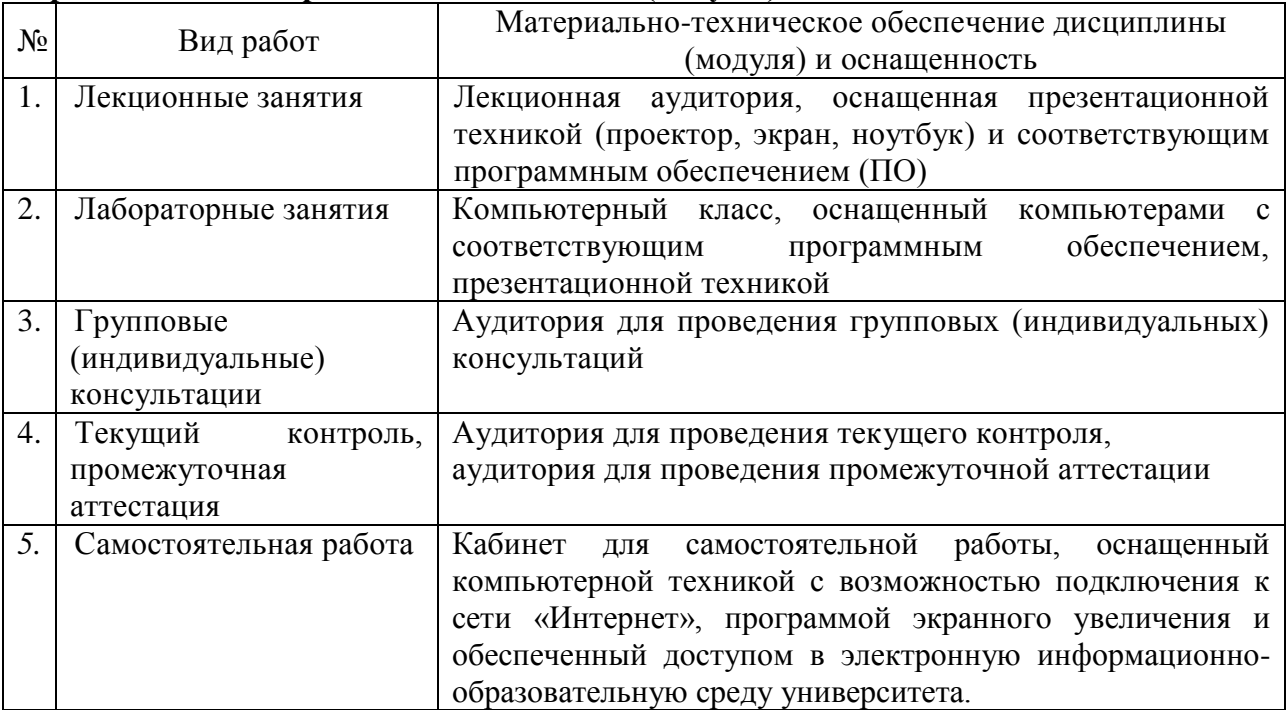